Workshop on Essential Abstractions in GCC

Introduction to RTL

GCC Resource Center (www.cse.iitb.ac.in/grc)

<span id="page-0-0"></span>Department of Computer Science and Engineering, Indian Institute of Technology, Bombay

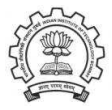

July 2009

제 ロ 제 제 제 제 제 제 제 제 제 되는 것 같아. ^^ 좋아

 $2Q$ 

- Introduction
- RTL Basics
- RTL Functions

<span id="page-1-0"></span>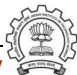

# Part 1

# <span id="page-2-0"></span>[Introduction](#page-2-0)

K ロ ▶ ( d ) | K 글 > ( 글 ) | 글 | 2 | ⊙ Q ( o

### What is RTL ?

# $RTL = Register$  Transfer Language

Assembler for an abstract machine with infinite registers !

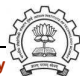

Essential Abstrations in GCC **GCC Resource Center, IIT Bombay** 

# Why Should We Care About RTL ?

## A lot of work in the back-end depends on RTL. Like,

- Low level optimizations like loop optimization, loop dependence, common subexpression elimination, etc
- Instruction scheduling
- Register Allocation
- Register Movement

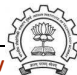

# Why Should We Care About RTL ?

For tasks such as those, RTL supports many low level features, like,

- Register classes
- Memory addressing modes
- Word sizes and types
- Compare and branch instructions
- Calling Conventions
- Bitfield operations

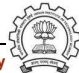

### A Feel of RTL...

```
(jump insn 15 14 16 4 p1.c:6 (set (pc)
     (if then else (lt (reg:CCGC 17 flags)
        (const.int 0 [0x0]))(label ref 12)
       (pc))) (nil)
     (nil))
```
 $pc = r17 < 0$ ? label(12) : pc

- Nested parentheses form used in debugging dumps
- Internal representation has algebraic structure with pointers to components which are themselves structures

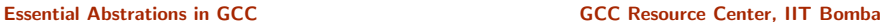

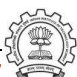

### Part 2

# <span id="page-7-0"></span>[RTL Basics](#page-7-0)

メロト メタト メミト メミト ニミー のんぴ

# RTL Objects

RTL objects are of the following types:

- Expressions
- Integers
- Wide Integers
- Strings
- Vectors
- Expressions in RTX are highly regular
- An expression is a C structure, usually referred to by a pointer
- The typedef name of this pointer is rtx

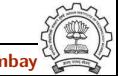

### RTX codes

RTL Expressions are classified into RTX codes :

- Expressions codes are names defined in rtl.def
- RTX codes are C enumeration constants
- Expression codes and their meanings are machine-independent
- Extract the code of a RTX with the macro GET\_CODE(x)

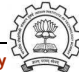

# RTX codes (contd..)

The RTX codes are defined in rtl.def using cpp macro call DEF RTL EXPR, like :

- DEF RTL EXPR(INSN, "insn", "iuuBieie", RTX INSN)
- DEF RTL EXPR(SET, "set", "ee", RTX EXTRA)
- DEF RTL EXPR(IF THEN ELSE, "if then else", "eee", RTX TERNARY)

The operands of the macro are :

- Internal name of the rtx used in C source. It's a tag in enumeration ''enum rtx\_code"
- name of the rtx in the external ASCII format
- Format string of the rtx, defined in rtx\_format []
- Class of the rtx

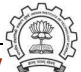

### RTL Classes

RTL expressions are divided into few classes, like:

- RTX UNARY : NEG, NOT, ABS
- RTX BIN ARITH : MINUS, DIV
- RTX COMM ARITH : PLUS, MULT
- RTX OBJ : REG, MEM, SYMBOL REF
- RTX COMPARE : GE, LT
- RTX TERNARY : IF THEN ELSE
- RTX\_INSN : INSN, JUMP\_INSN, CALL\_INSN
- RTX EXTRA : SET, USE

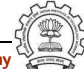

## RTX operands

- Type of an RTX operand depends on the context on the type of the containing expression
- DEF RTL EXPR(PLUS, ''plus", ''ee", RTX COMM ARITH)
- DEF\_RTL\_EXPR(SYMBOL\_REF, ''symbol\_ref", ''s00", RTX CONST OBJ)
- No operand iterators
- Useful macros are :
	- ► GET\_RTX\_LENGTH Number of operands
	- ► GET\_RTX\_FORMAT Format String describing operand types
	- ▶ XEXP/XINT/XSTR.. Operand accessors
	- ► GET RTX CLASS Extracting the class of a RTX code

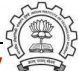

# Examining RTL Dump

- ./gcc -da test.c
- RTL Expand Dump test.c.131r.expand

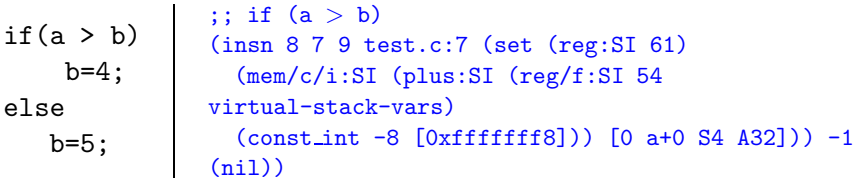

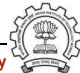

# Examining RTL Dump

- $/$ gcc -da test.c
- RTL Expand Dump test.c.131r.expand

if(a > b) b=4; else b=5; (insn 9 8 10 test.c:7 (set (reg:CCGC 17 flags) (compare:CCGC (reg:SI 61) (mem/c/i:SI (plus:SI (reg/f:SI 54 virtual-stack-vars) (const int -4 [0xfffffffc])) [0 b+0 S4 A32])))  $-1$  (nil))

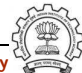

# Examining RTL Dump

- $/$ gcc -da test.c
- RTL Expand Dump test.c.131r.expand

if(a > b) b=4; else b=5; (jump insn 10 9 0 test.c:7 (set (pc) (if then else (le (reg:CCGC 17 flags)  $(const.int 0 [0x0]))$  $(label-ref 0)$  $(pc))$ ) -1  $(nil)$ 

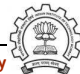

### RTL passes

- RTL generated after pass\_expand (cfgexpand.c)
- RTL passes are sub-passes of pass rest of compilation :
	- ▶ Optimization Passes pass\_cse, pass\_rtl\_fwprop etc
	- Instruction Scheduling pass  $-1$  (pass sched)
	- Local Register Allocation (pass\_local\_alloc)
	- Global Register Allocation (pass global alloc)
	- ▶ Instruction Scheduling pass-2 (pass\_sched2)

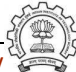

### RTL Dumps

gcc -fdump-rtl-all -da test.c

- pass\_expand (test.c.131r.expand)
- pass\_sched (test.c.173r.sched1)
- pass local alloc (test.c.175r.lreg)
- pass global alloc (test.c.177r.greg)

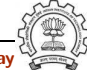

### RTL statements

- RTL statements are instances of type rtx
- RTL insns contain embedded links
- Types of RTL insns :
	- ▶ INSN : Normal non-jumping instruction
	- JUMP\_INSN : Conditional and unconditional jumps
	- CALL\_INSN : Function calls
	- CODE LABEL: Target label for JUMP INSN
	- ◮ BARRIER : End of control Flow
	- $\triangleright$  NOTE : Debugging information

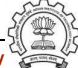

# Part 3

# <span id="page-19-0"></span>[RTL Functions](#page-19-0)

メロト メタト メミト メミト ニミー のんぴ

# Basic RTL functions

- XEXP,XINT,XWINT,XSTR
	- Example:  $XINT(x, 2)$  accesses the 2nd operand of  $rtx \times as$  and integer
	- Example:  $XEXP(x, 2)$  accesses the same operand as an expression
- Any operand can be accessed as any type of RTX object
	- ► So operand accessor to be chosen based on the format string of the containing expression
- Special macros are available for Vector operands
	- $\triangleright$  XVEC(exp, idx) : Access the vector-pointer which is operand number idx in exp
	- $\triangleright$  XVECLEN (exp, idx ) : Access the length (number of elements) in the vector which is in operand number idx in exp. This value is an int
	- ▶ XVECEXP (exp, idx, eltnum ) : Access element number "eltnum" in the vector which is in operand number idx in exp. This value is an RTX

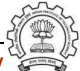

# RTL insns

- A function's code is a doubly linked chain of INSN objects
- Insns are rtxs with special code
- Each insn contains atleast 3 extra fields :
	- $\triangleright$  Unique id of the insn, accessed by INSN\_UID(i)
	- ▶ PREV\_INSN(i) accesses the chain pointer to the INSN preceeding i
	- $\triangleright$  NEXT\_INSN(i) accesses the chain pointer to the INSN succeeding i
- The first insn is accessed by using get insns()
- The last insn is accessed by using get last insn()

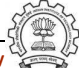

# Sample Demo Program

Problem statement : Counting the number of SET objects in a basic block by adding a new RTL pass

- Add your new pass after pass\_expand
- new rtl pass main is the main function of the pass
- Iterate through different instructions in the doubly linked list of instructions and for each expression, call eval  $rtx$  (insn) for that expression which recurse in the expression tree to find the set statements

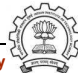

```
int new rtl pass main(void){
   basic block bb;
   rtx last,insn,opd1,opd2;
   int bbno,code,type;
   count = 0:
   for (insn=get insns(), last=get last insn(),
            last=NEXT INSN(last); insn!=last; insn=NEXT INSN(insn))
   { int is insn;
        is_{\text{insn}} = \text{INSN}_1 \text{ (insn)};
        if(flag dump new rtl pass)
            print rtl single(dump file,insn);
        code = GET\_CODE(insn);if(code==NOTE) { ... }if(is insn)
        \{ rtx subexp = XEXP(insn, 5);
              eval_rtx(subexp);
        }
   }
   ...
}
```
Essential Abstrations in GCC CCCC COCC GESSENTIAL GCC Resource Center, IIT Bombay

```
void eval rtx(rtx exp)
{ rtx temp;
  int veclen,i,
  int rt\_{code} = GET\_{CODE(exp)};
  switch(rt code)
  { case SET:
       if(flag dump new rtl pass){
           fprintf(dump file,"\nSet statement %d : \t",count+1);
           print rtl single(dump file,exp);}
       count++; break;
     case PARALLEL:
       vector = XVECLEN(exp, 0);for(i = 0; i < veclen; i++){ temp = XVECEXP(exp, 0, i);
            eval rtx(temp);
       }
       break;
     default: break;
   }
}
```